## Factorial design in LimeSurvey: approaches of realization

#### Mykola Sydorov, Oleksiy Sereda Taras Shevchenko National University of Kyiv, Faculty of Sociology

BaNoCOSS 2019 (Örebro, Sweden)

# Factorial Design

Example

- Dimensions 7
- Levels 2, 2, 2, 5, 5, 2, 5
- Vignette

*You were offered a job in your specialty with a high degree of professional development and personal experience with a low career potential. Official employment without a social package and informal salary. The schedule is full time in the office. The office is far from home. The salary is more than 20% of the average in industry.*

### Vignette Sample

- Vignette space  $2*2*2*5*5*2*5=2000$
- Deck size  $6-10$  (4+4=8 2 blocks)
- Mails DB = 347 (bachelors, masters and graduates)
- Total vignettes number 347\*4=1388 for each of 2 blocks
- Method D-efficiency

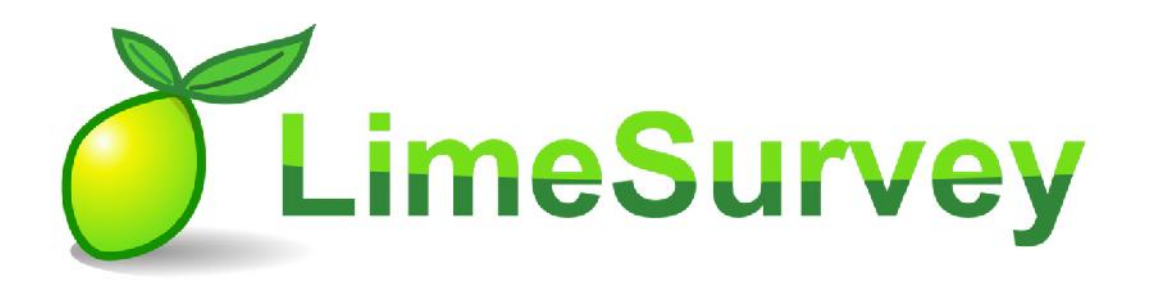

**+**

**-**

- Open source survey, multiadmins, offline work
- Multilingual, 28 different Q types
- WYSIWYG, logic (conditions), expression manager
- respondent DB, invites+reminds, security
- Export to SPSS, SAS, R, csv etc.
- Save survey structure and archive…

www.limesurvey.org

• Needs extra knowledge

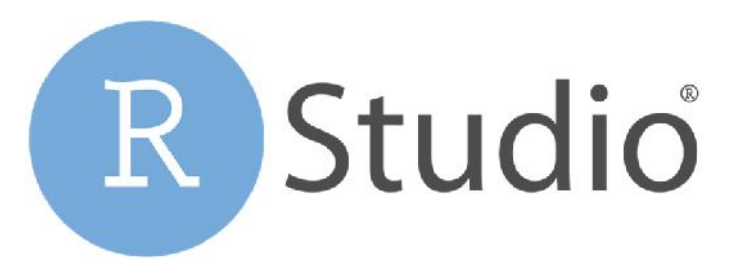

- library(AlgDesign)
- vign<-gen.factorial(c(2,2,2,5,5,2,5), factors="all", varNames=c("d1","d2","d3", "d4","d5", "d6","d7"))
- desD<-optFederov(frml=~.,data=vign, approximate=TRUE, criterion="D")
- desD2<-optFederov(frml=~., data=vign, nTrials=1388,nRep=100, criterion="D")

#### **+**

**-**

- Tokens for every mail (mail DB)
- Different deck for every respondent
- 3 categories: bachelors, masters, graduates

- Forbiddance of Mail.ru (15May2017)
- Low RR of masters and very low RR of graduates
- As a result: 544 vignettes (4 in deck), 136 of 347 respondents

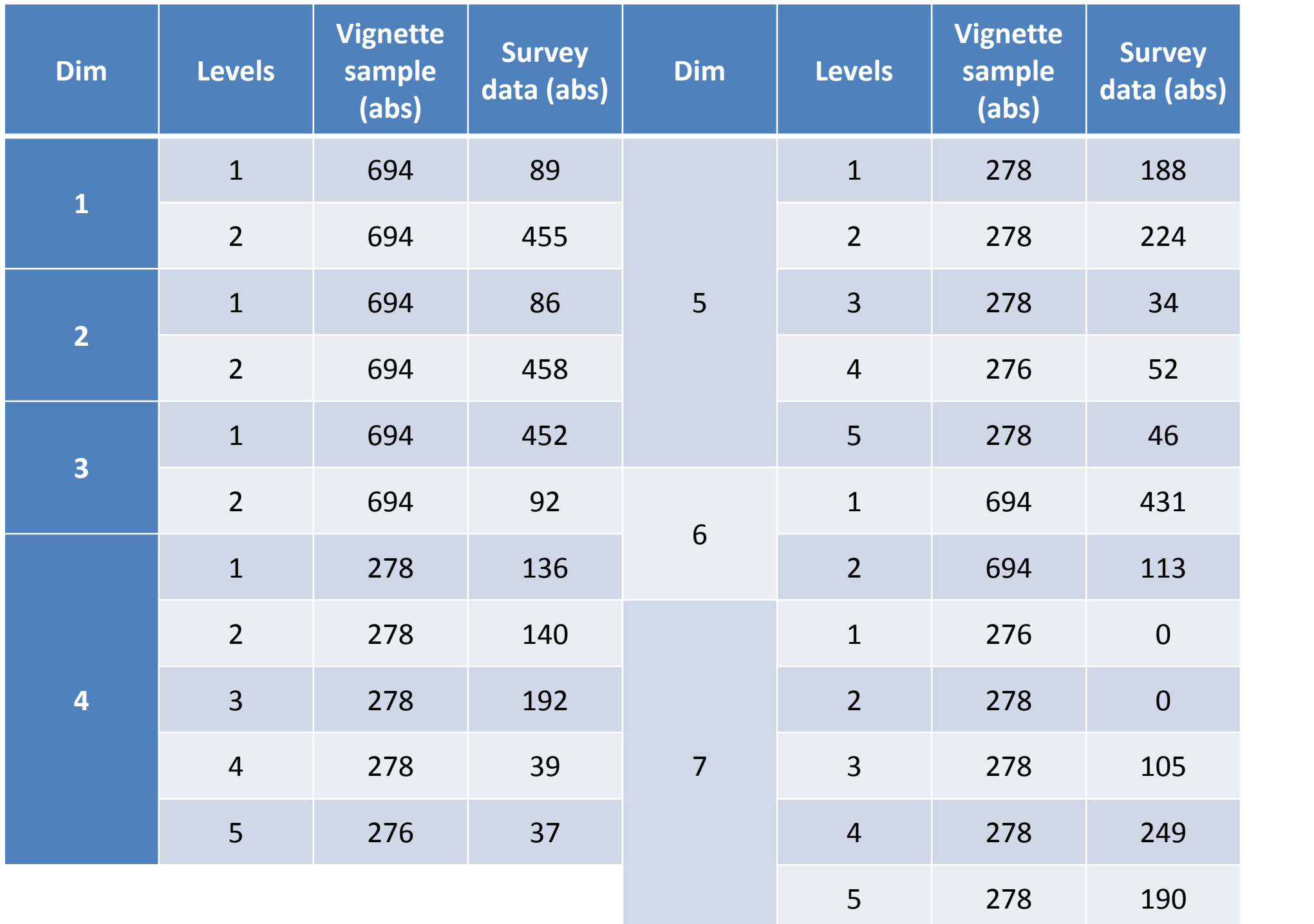

### Approach #1. Randomization

- Tokens for every mail (mail DB)
- Set of decks less than number of respondent (deck multiple use)
- Vignettes randomisation before deck generation
- Less number of vignettes/decks

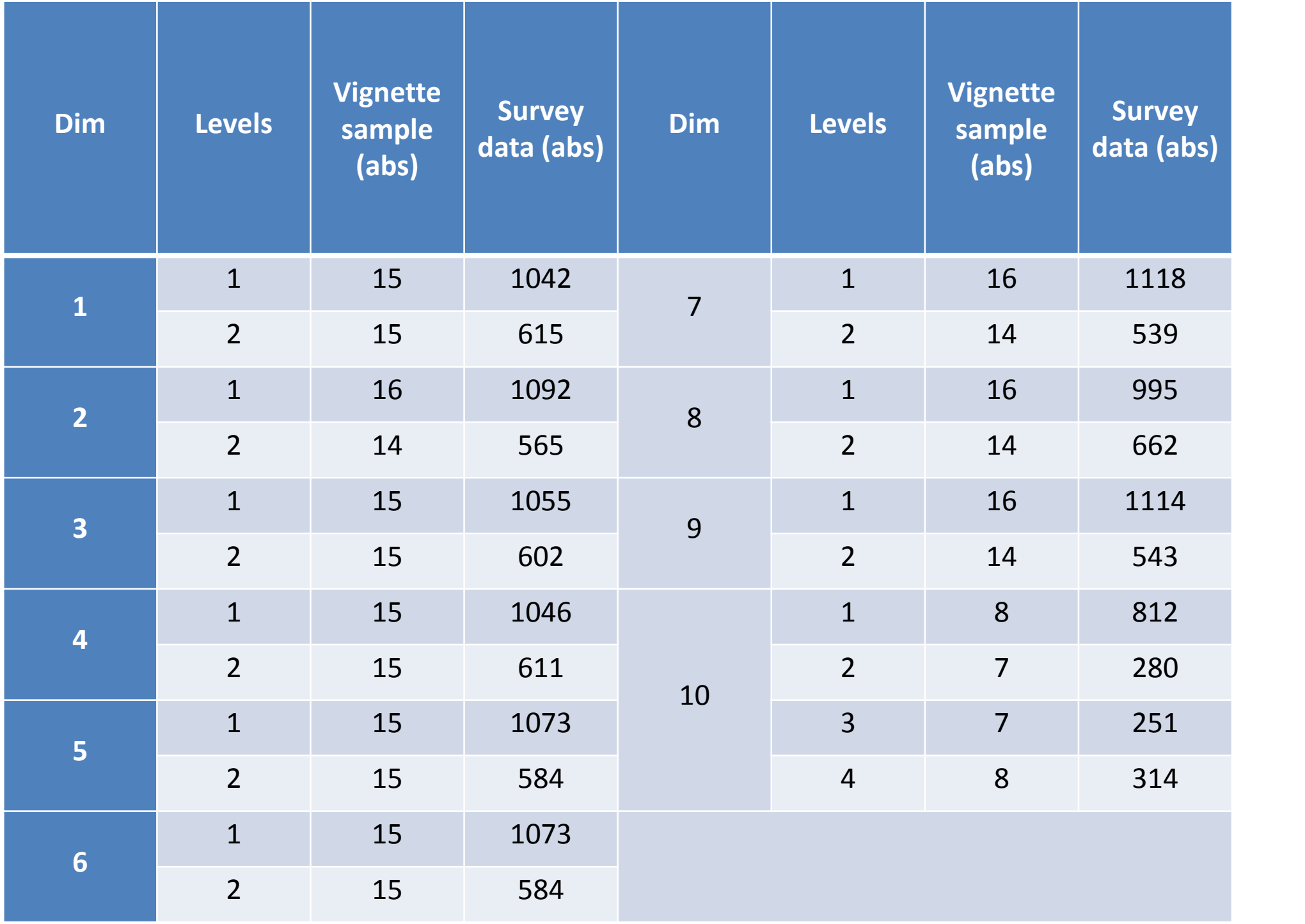

### Approach #1. Randomization

#### **+**

- No lost levels in dimensions
- Invitation/reminder (mail DB)
- Bias control, RR

- **-**
- **Bias**

- Vignette sample random mixing online
- 6 blocks of 10 different vignettes in each
- Less vignettes than estimated number of respondents
- Social Network distribution (no DB) -> more respondents

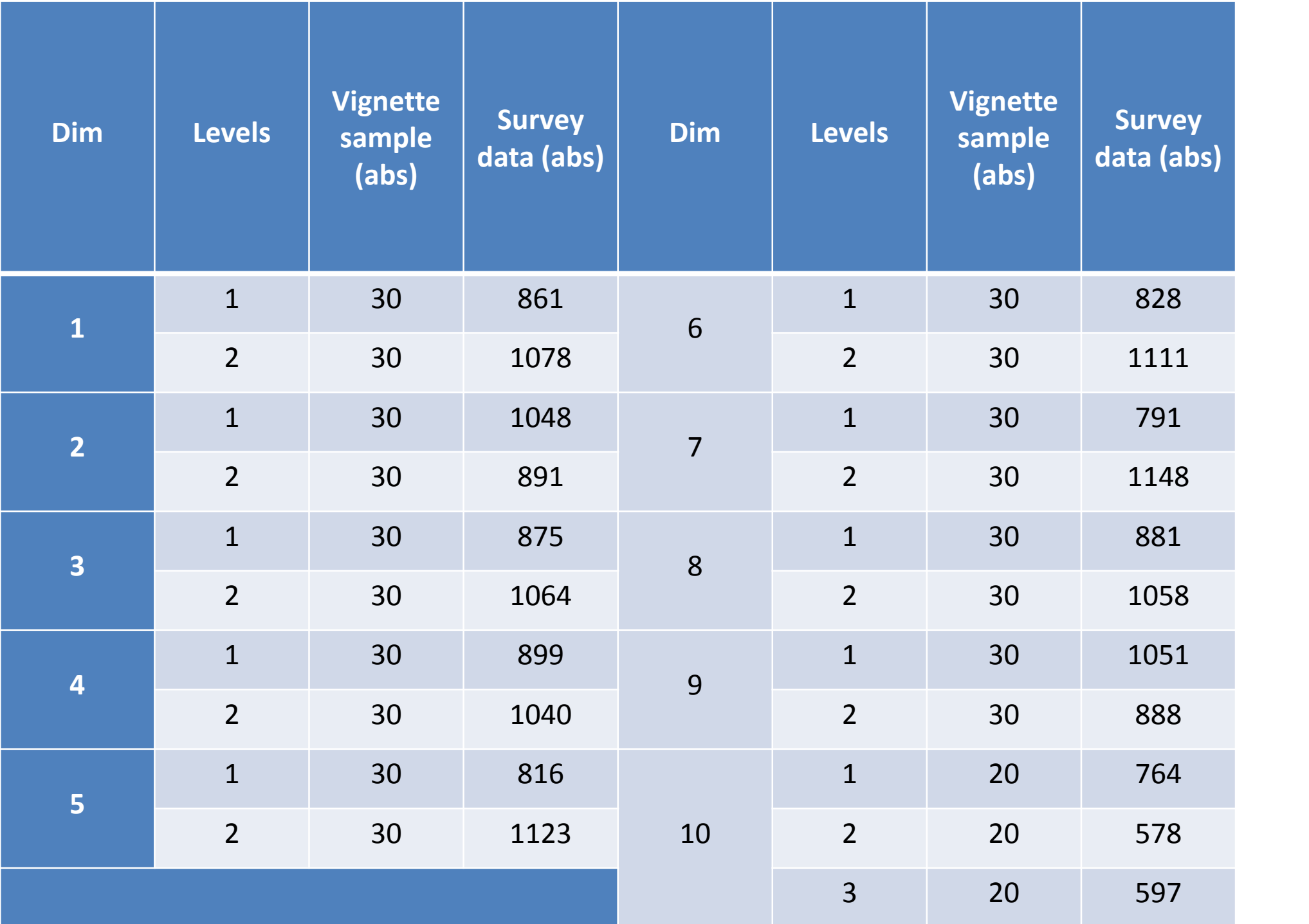

#### **+**

- Vignette sample random mixing online
- Social Network distribution (no DB) -> more respondents
- Item nonresponse
- Similar distribution of generated and received vignettes
- **-**
- Impossible RR and Bias estimation
- No invitation/reminder
- Very few different vignettes

- Using R in survey structure modification
- 480 vignettes total in vignette space, 268 selected
- 6 blocks of 44-45 vignettes in each (the number may be larger)
- Random vignette selection in each block (1 in block)
- Random selection of blocks' queue

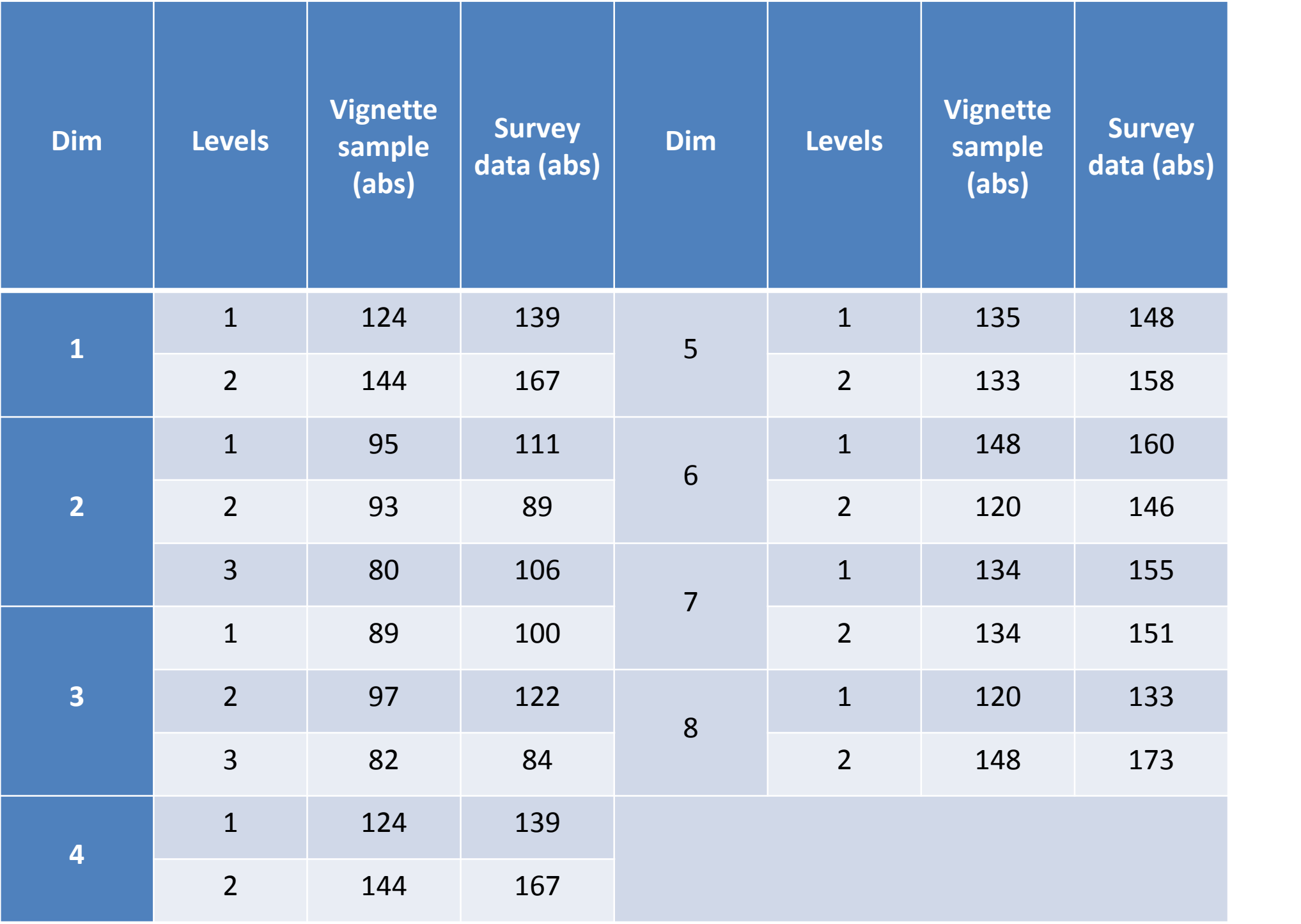

<row> <qid><![CDATA[11048]]></qid> <parent\_qid><![CDATA[0]]></parent\_qid> <sid><![CDATA[888992]]></sid> <gid><![CDATA[515]]></gid> <type><![CDATA[X]]></type> <title><![CDATA[v1t15]]></title> <question><![CDATA[ VIGNETTE TEXT]></question> <preg/> <help/> <other><![CDATA[N]]></other> <mandatory/> <question\_order><![CDATA[15]]></question\_order> <language><![CDATA[uk]]></language> <scale\_id><![CDATA[0]]></scale\_id> <same\_default><![CDATA[0]]></same\_default> <relevance><![CDATA[(((!is\_empty(888992X515X11023.NAOK) && (888992X515X11023.NAOK == 15))))]]></relevance>  $\langle$ row $\rangle$ 

**+**

**-**

- Vignette sample random selection online
- Random block queue selection
- Item nonresponse, Unit nonresponse
- Similar distribution of generated and received vignettes
- Bias estimation
- Invitation/reminder (mail DB)
- Different vignette number  $\sim$  RR\*db size
- Complicate survey structure

## Now online

- Vignette sample random mixing online
- Mail DB
- Item nonresponse, Unit nonresponse, RR
- Invitation/reminder
- 480 vignettes in 6 sets by 80 + core questionnaire

#### Thank you for your patience